# ficaci $\Pi C$ www.efficacitic.fr

### **Liste des champs de la fiche contact originale d'Outlook™ 2007**

Adr. de messagerie Adr. de messagerie 2 Adr. de messagerie 3 Adresse (bureau) Adresse (domicile) Adresse de messagerie instantanée Adresse Internet de la disponibilité Adresse postale Adresse sélectionnée Afficher l'adresse électronique sous forme de Afficher l'adresse électronique 2 sous forme de Afficher l'adresse électronique 3 sous forme de **Anniversaire** 

#### Anniversaire de mariage ou fête

Autre adresse Autre télécopie Autre téléphone B.P. B.P. (domicile) Bureau

#### **Catégories**

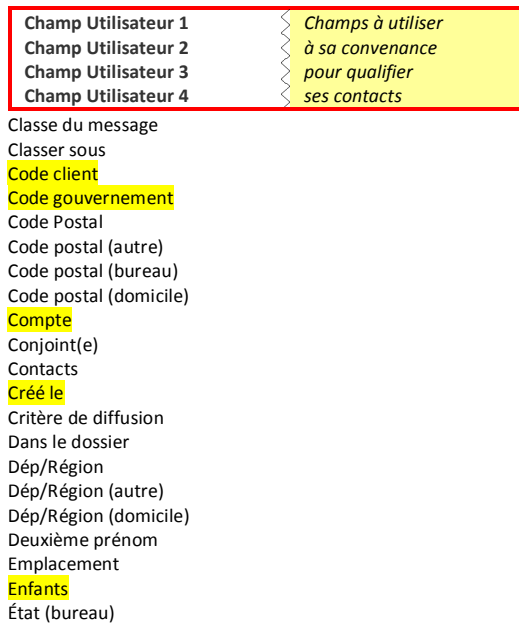

### Fichier de données Outlook **Fonction** Heure du rappel Indicateur de suivi Indiquer date de fin Informations facturation Initiales Kilométrage Langue Messagerie sélectionnée Modifié Nom Nom complet Nom de l'assistant(e) Nom de réseau de l'ordinateur Nom du responsable Nom reçu Notes Numéro d'identification de l'organisation Objet P.B. (autre) P.B. (bureau) Page d'accueil personnelle Page d'accueil professionnelle Page Web Passe-temps Pays (autre) Pays (bureau) Pays (domicile) Pays/Département Prénom Profession Radio téléphone Radiomessagerie Rappel Recommandé par RNIS Rue Rue (autre) Rue (bureau) Rue (domicile) Sélecteur d'adresses Sélecteur de messagerie

Sélecteur de téléphone 1 Sélecteur de téléphone 2 Sélecteur de téléphone 3 Sélecteur de téléphone 4

Sélecteur de téléphone 5 Sélecteur de téléphone 6 Sélecteur de téléphone 7 Sélecteur de téléphone 8 **Service** Sexe Site FTP Société Suffixe Surnom **Taille** Tél. voiture Télécopie (bureau) Télécopie (domicile) Téléphone (bureau) Téléphone (domicile) Téléphone 1 sélectionné Téléphone 2 (bureau) Téléphone 2 (domicile) Téléphone 2 sélectionné Téléphone 3 sélectionné Téléphone 4 sélectionné Téléphone 5 sélectionné Téléphone 6 sélectionné Téléphone 7 sélectionné Téléphone 8 sélectionné Téléphone de l'assistant(e) Téléphone mobile Téléphone principal Téléphone société Téléphone TTY/TDD Télex **Titre** Type d'adresse de messagerie Type d'adresse de messagerie2

Type d'adresse de messagerie3 Version d'Outlook Version interne d'Outlook Ville Ville (autre) Ville (bureau) Ville (domicile)

# efficaciTIC www.efficacitic.fr

## **Liste des champs de la fiche contact originale d'Outlook™ 2010**

Adr. de messagerie Adr. de messagerie 2 Adr. de messagerie 3 Adresse (bureau) Adresse (domicile) Adresse de messagerie instantanée Adresse Internet de la disponibilité Adresse postale Adresse sélectionnée Afficher l'adresse électronique 2 sous forme de Afficher l'adresse électronique 3 sous forme de Afficher l'adresse électronique sous forme de **Anniversaire** Anniversaire de mariage ou fête Autre adresse Autre télécopie Autre téléphone B.P. B.P. (domicile) Bureau Catégories **Champ Utilisateur 1** *Champs à utiliser à sa convenance pour qualifier ses contacts* **Champ Utilisateur 2 Champ Utilisateur 3 Champ Utilisateur 4** Classe du message Classer sous Code client Code gouvernement Code Postal Code postal (autre) Code postal (bureau) Code postal (domicile) **Compte** Conjoint(e) Contacts Critère de diffusion Créé le Dans le dossier Deuxième prénom Dép/Région Dép/Région (autre) Dép/Région (domicile) Emplacement Enfants Fichier de données Outlook Fonction

Heure du rappel Icône Indicateur de l'adresse postale Indicateur de suivi Indiquer date de fin Informations facturation Initiales Journal Kilométrage **Langue** Lu Messagerie sélectionnée Modifié Nom Nom complet Nom de l'assistant(e) Nom de réseau de l'ordinateur Nom du responsable Numéro d'identification de l'organisation Objet P.B. (autre) P.B. (bureau) Page d'accueil personnelle Page d'accueil professionnelle Page Web Passe-temps Pays/Département Pays/région (autre) Pays/région (bureau) Pays/région (domicile) Pièce jointe Privé Profession Prénom Radio téléphone Radiomessagerie Rappel Rappel Recommandé par RNIS Rubrique du rappel Rue Rue (autre) Rue (bureau) Rue (domicile) Service **Sexe** Site FTP

#### Société **Suffixe**

Surnom Sélecteur d'adresses Sélecteur de messagerie Sélecteur de téléphone 1 Sélecteur de téléphone 2 Sélecteur de téléphone 3 Sélecteur de téléphone 4 Sélecteur de téléphone 5 Sélecteur de téléphone 6 Sélecteur de téléphone 7 Sélecteur de téléphone 8 **Taille** Titre

Type d'adresse de messagerie Type d'adresse de messagerie2 Type d'adresse de messagerie3 Tél. voiture Télex Télécopie (bureau) Télécopie (domicile) Téléphone (bureau) Téléphone (domicile) Téléphone 1 sélectionné Téléphone 2 (bureau) Téléphone 2 (domicile) Téléphone 2 sélectionné Téléphone 3 sélectionné Téléphone 4 sélectionné Téléphone 5 sélectionné Téléphone 6 sélectionné Téléphone 7 sélectionné Téléphone 8 sélectionné Téléphone de l'assistant(e) Téléphone mobile Téléphone principal Téléphone société Téléphone TTY/TDD Version d'Outlook Version interne d'Outlook Ville Ville (autre) Ville (bureau) Ville (domicile) État (bureau) État de l'indicateur

# efficaciTIC www.efficacitic.fr

## **Liste des champs de la fiche contact originale d'Outlook™ 2013**

Adr. de messagerie Adr. de messagerie 2 Adr. de messagerie 3 Adresse (bureau) Adresse (domicile) Adresse de messagerie instantanée Adresse Internet de la disponibilité Adresse postale Adresse sélectionnée Afficher l'adresse électronique 2 sous forme de Afficher l'adresse électronique 3 sous forme de Afficher l'adresse électronique sous forme de **Anniversaire** Anniversaire de mariage ou fête Autre adresse Autre télécopie Autre téléphone B.P. B.P. (domicile) Bureau Catégories **Champ Utilisateur 1** *Champs à utiliser à sa convenance pour qualifier ses contacts* **Champ Utilisateur 2 Champ Utilisateur 3 Champ Utilisateur 4** Classe du message Classer sous Code client Code gouvernement Code Postal Code postal (autre) Code postal (bureau) Code postal (domicile) **Compte** Conjoint(e) Contacts Critère de diffusion Créé le Dans le dossier Deuxième prénom Dép/Région Dép/Région (autre) Dép/Région (domicile) Emplacement Enfants Fichier de données Outlook Fonction

Heure du rappel Icône Indicateur de l'adresse postale Indicateur de suivi Indiquer date de fin Informations facturation Initiales Journal Kilométrage **Langue** Lu Messagerie sélectionnée Modifié Nom Nom complet Nom de l'assistant(e) Nom de réseau de l'ordinateur Nom du responsable Numéro d'identification de l'organisation Objet P.B. (autre) P.B. (bureau) Page d'accueil personnelle Page d'accueil professionnelle Page web Passe-temps Pays/Département Pays/région (autre) Pays/région (bureau) Pays/région (domicile) Pièce jointe Privé Profession Prénom Radiomessagerie Radiotéléphone Rappel Rappel Recommandé par RNIS Rubrique du rappel Rue Rue (autre) Rue (bureau)

Rue (domicile) Service Sexe **Site FTP** 

Société Suffixe Surnom Sélecteur d'adresses Sélecteur de messagerie Sélecteur de téléphone 1 Sélecteur de téléphone 2 Sélecteur de téléphone 3 Sélecteur de téléphone 4 Sélecteur de téléphone 5 Sélecteur de téléphone 6 Sélecteur de téléphone 7 Sélecteur de téléphone 8 Taille Taille sur le serveur Titre Type d'adresse de messagerie Type d'adresse de messagerie2 Type d'adresse de messagerie3 Tél. voiture Télex Télécopie (bureau) Télécopie (domicile) Téléphone (bureau) Téléphone (domicile) Téléphone 1 sélectionné Téléphone 2 (bureau) Téléphone 2 (domicile) Téléphone 2 sélectionné Téléphone 3 sélectionné Téléphone 4 sélectionné Téléphone 5 sélectionné Téléphone 6 sélectionné Téléphone 7 sélectionné Téléphone 8 sélectionné Téléphone de l'assistant(e) Téléphone mobile Téléphone principal Téléphone société Téléphone TTY/TDD Version d'Outlook Version interne d'Outlook Ville Ville (autre) Ville (bureau) Ville (domicile) État (bureau) État de l'indicateur